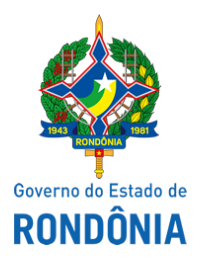

Superintendência Estadual de Compras e Licitações - SUPEL

## **AVISO**

## **AVISO DE ADENDO MODIFICADOR II**

## **SUPERINTENDÊNCIA ESTADUAL DE LICITAÇÕES - SUPEL/RO**

## **PREGÃO ELETRÔNICO N° 761/2020/SUPEL/RO PROCESSO Nº 0029.340954/2020-96/SEDUC/RO**

**OBJETO:** Contratação de Empresa especializada para a Prestação de Serviço de Vigilância Patrimonial Ostensiva, armada e desarmada, com cessão de mão de obra, equipamentos e insumos necessários, com vistas a atender à necessidade das Unidades Educacionais da Rede Pública Estadual especificadas no por um período de (06) seis meses, conforme condições, quantidades e exigências estabelecidas neste instrumento. A Superintendência Estadual de Licitações – SUPEL, através do Pregoeiro, nomeado na Portaria nº 35/GAB/SUPEL, de 31.03.2021, torna público, aos interessados e, em especial, às empresas que retiraram o edital, que o Edital/Termo de referência sofreram alterações, conforme ADENDO MODIFICADOR II, cujo inteiro teor foi publicado e pode ser consultado na íntegra nos sites [www.comprasnet.gov.br](http://www.comprasnet.gov.br/) e [www.supel.ro.gov.br](http://www.supel.ro.gov.br/). **Fica reagendada a sessão pública de abertura para o dia 10/09/2021 às 10h00min (horário de Brasília – DF), endereço site de licitações [www.comprasnet.gov.br](http://www.comprasnet.gov.br/).**

Porto Velho - RO, 27 de agosto de 2021.

**RONALDO ALVES DOS SANTOS** Pregoeiro Substituto – Equipe ÔMEGA/SUPEL Mat. 200006353

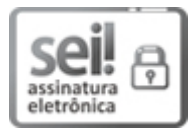

Documento assinado eletronicamente por **Ronaldo Alves dos Santos**, **Pregoeiro(a)**, em 27/08/2021, às 10:37, conforme horário oficial de Brasília, com fundamento no artigo 18 caput e seus §§ 1º e 2º, do [Decreto](http://www.diof.ro.gov.br/data/uploads/2017/04/Doe-05_04_2017.pdf) nº 21.794, de 5 Abril de 2017.

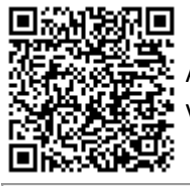

A autenticidade deste documento pode ser conferida no site [portal](http://sei.sistemas.ro.gov.br/sei/controlador_externo.php?acao=documento_conferir&id_orgao_acesso_externo=0) do SEI, informando o código verificador **0020278169** e o código CRC **EFE10F03**.

**Referência:** Caso responda este(a) Aviso, indicar expressamente o Processo nº 0029.340954/2020-96 SEI nº 0020278169